# **AMIR AYUPOV** Practical Use of BOLT

Eighth LLVM Performance Workshop at CGO

March 2-6, 2024

Edinburgh, UK

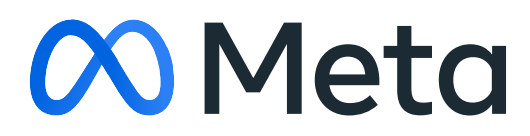

### Agenda 1. Introduction

- 
- 2. Prerequisites
- 3. Profile collection
- 4. Usage of BOLT
- 5. Logs and debugging
- 6. Interaction with PGO

1. Why use BOLT?

- 1. Why use BOLT?
	- Speedup on top of LTO and PGO

- 1. Why use BOLT?
	- Speedup on top of LTO and PGO

**2022 LLVM Dev Meeting: Optimizing Clang with BOLT using CMake**

### Cumulative speedup over bootstrapped build, Building Clang

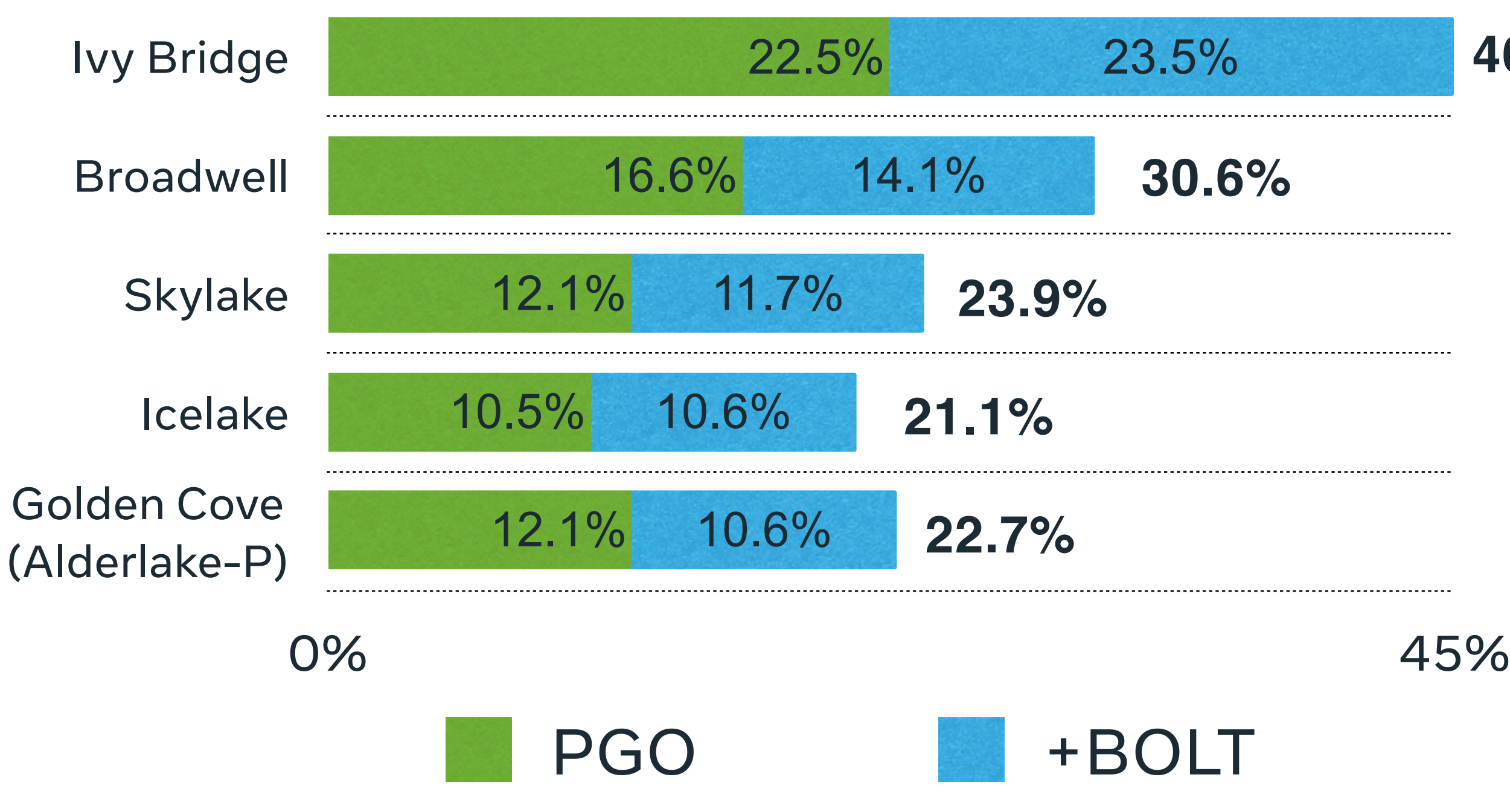

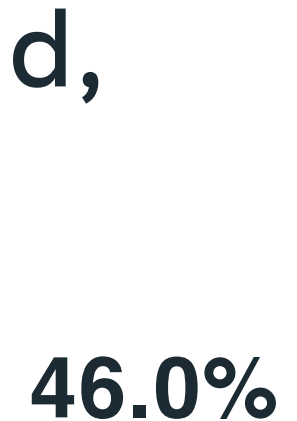

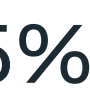

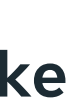

- 1. Why use BOLT?
	- Speedup on top of LTO and PGO
- 2. Showcases

- 1. Why use BOLT?
	- Speedup on top of LTO and PGO
- 2. Showcases
	- Used at Meta: HHVM since '16

- 1. Why use BOLT?
	- Speedup on top of LTO and PGO
- 2. Showcases
	- Used at Meta: HHVM since '16

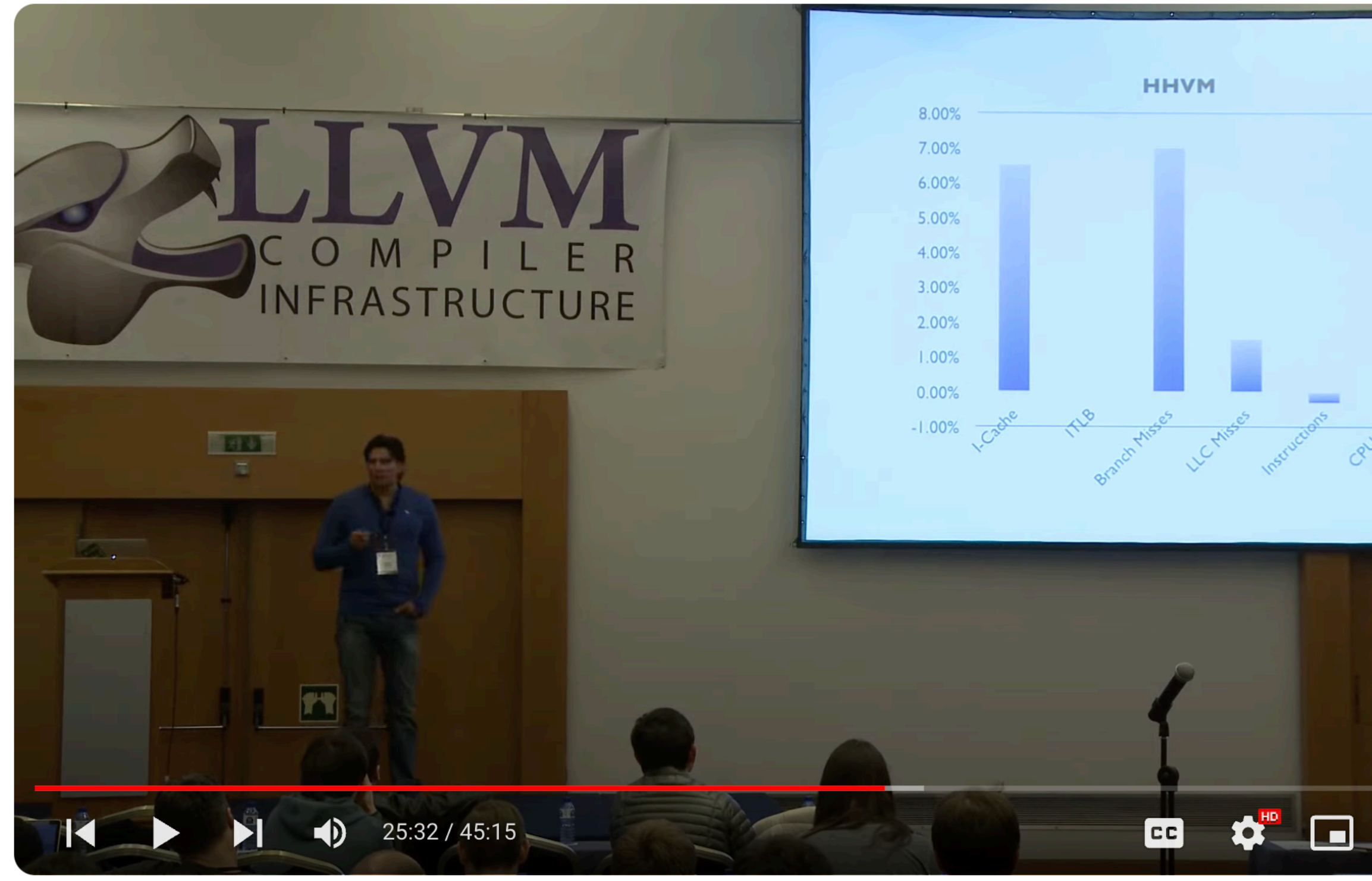

2016 EuroLLVM Developers' Meeting: M. Panchenko "Building a binary optimizer with LLVM"

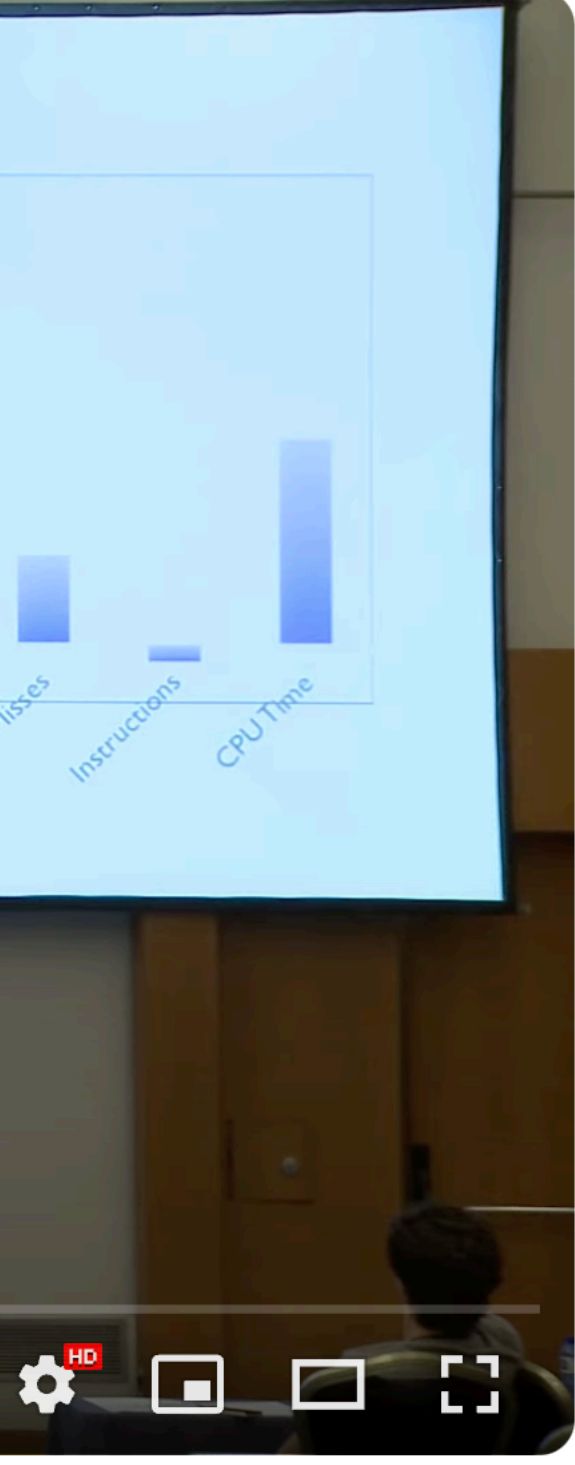

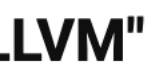

- 1. Why use BOLT?
	- Speedup on top of LTO and PGO
- 2. Showcases
	- Used at Meta: HHVM since '16
	- Upstream adoption

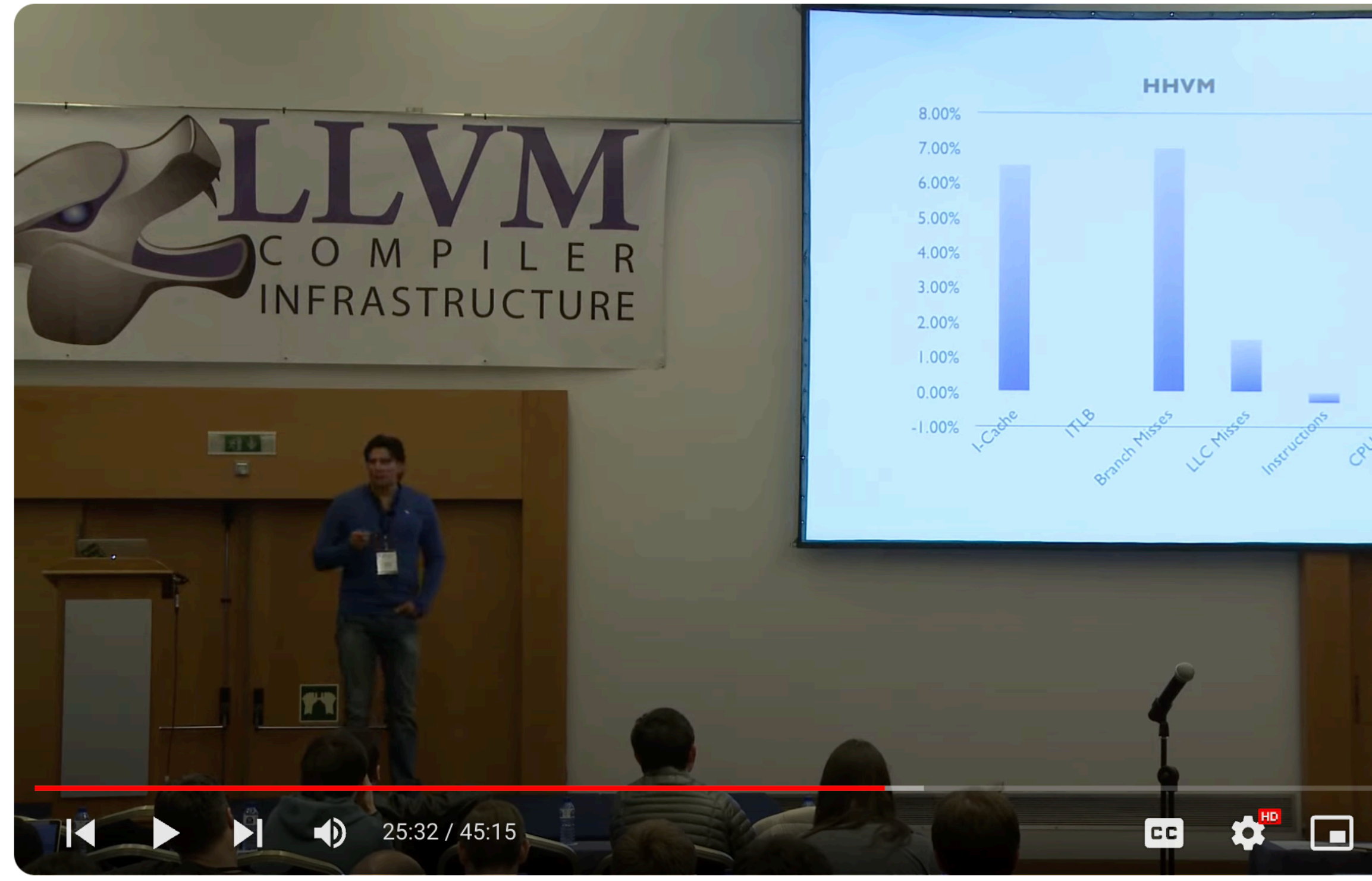

2016 EuroLLVM Developers' Meeting: M. Panchenko "Building a binary optimizer with LLVM"

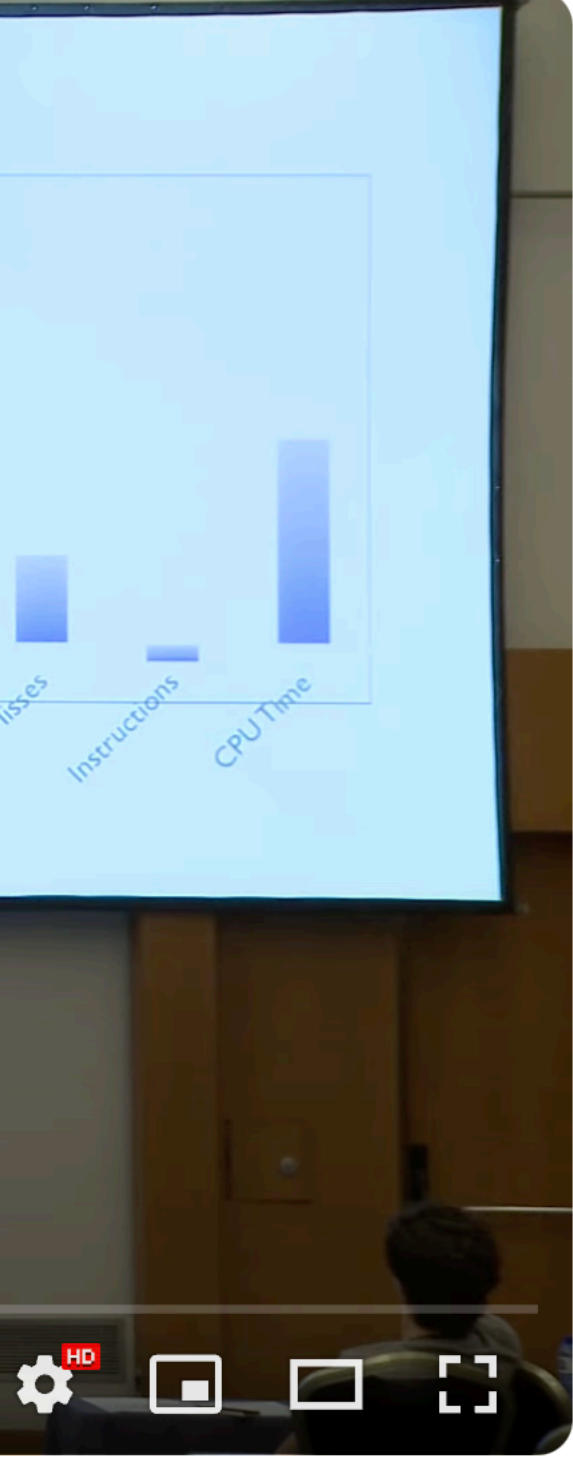

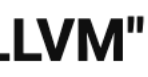

- 1. Why use BOLT?
	- Speedup on top of LTO and PGO
- 2. Showcases
	- Used at Meta: HHVM since '16
	- Upstream adoption

### [Github] Build PGO optimized toolchain in container #80096

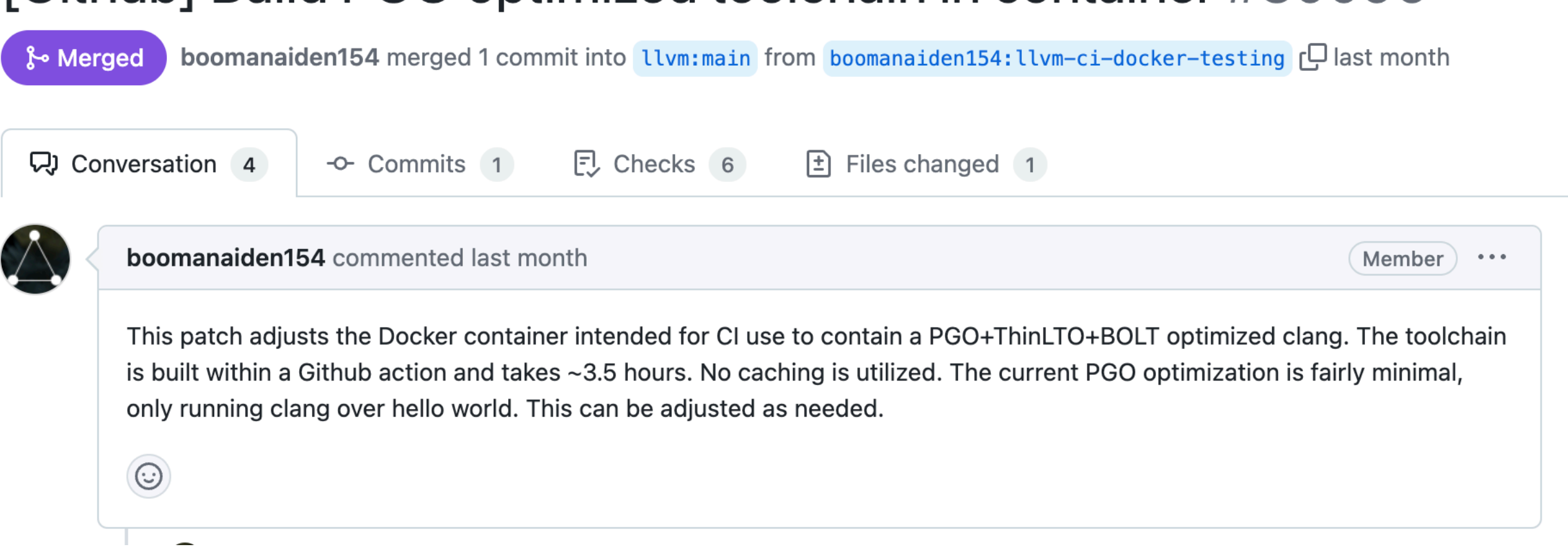

- 1. Why use BOLT?
	- Speedup on top of LTO and PGO
- 2. Showcases
	- Used at Meta: HHVM since '16
	- Upstream adoption

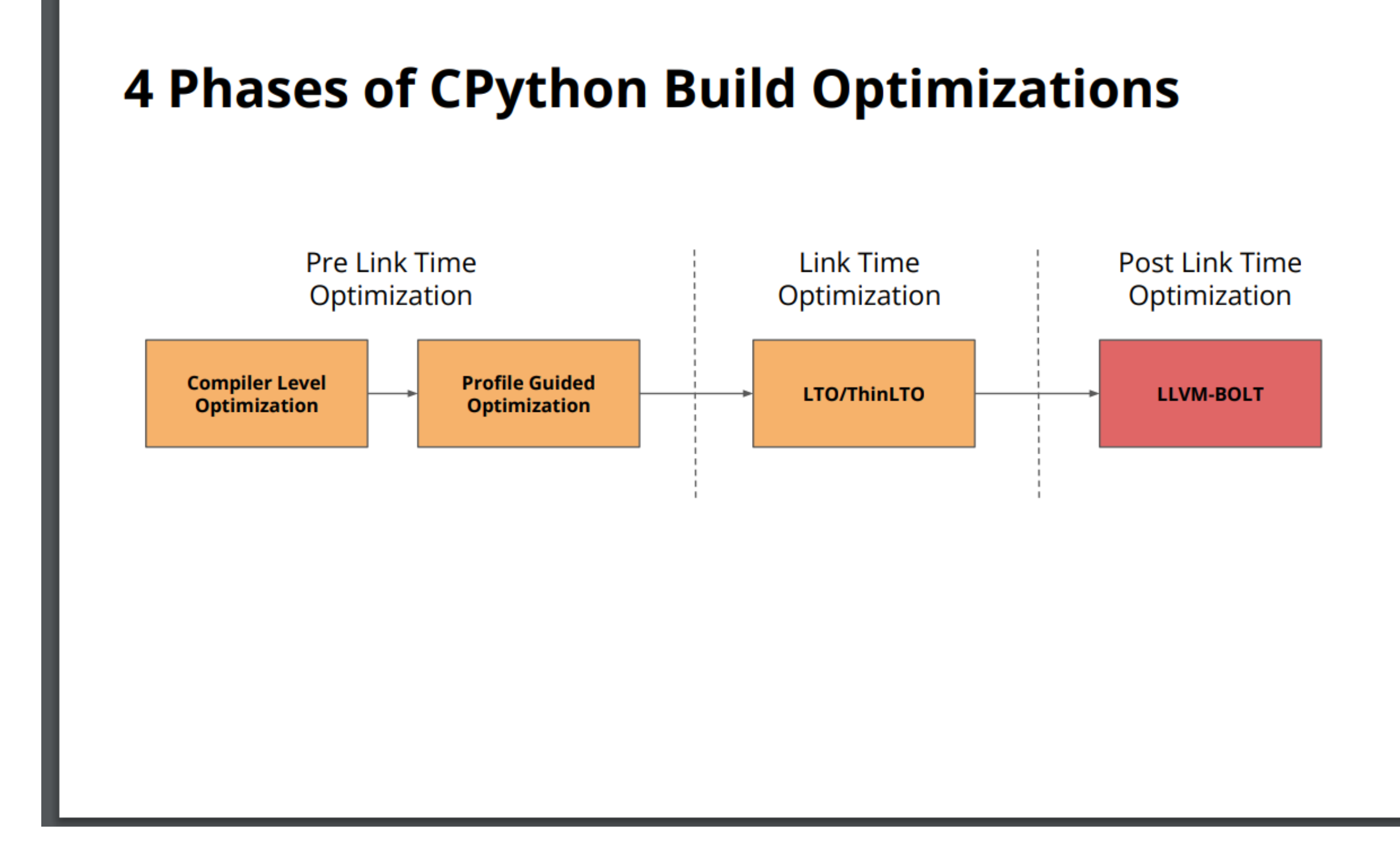

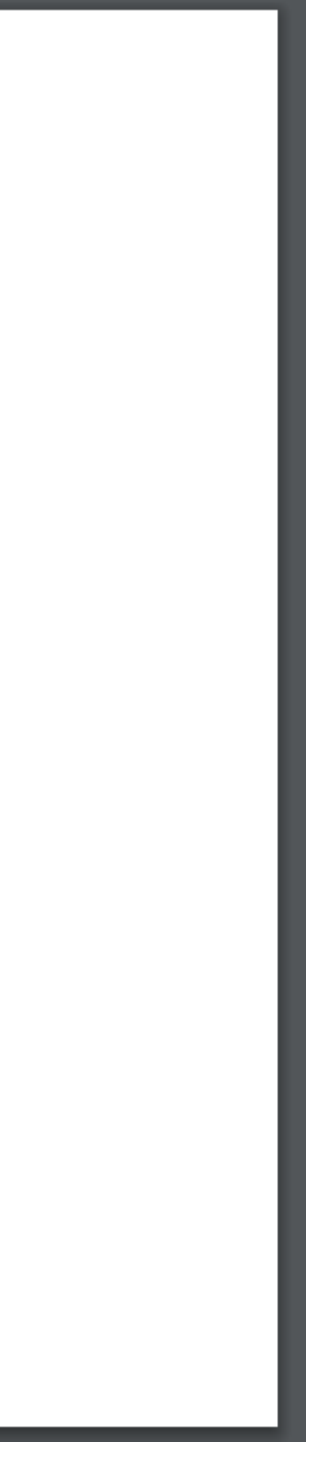

- 1. Why use BOLT?
	- Speedup on top of LTO and PGO
- 2. Showcases
	- Used at Meta: HHVM since '16
	- Upstream adoption

### **Code layout optimizations for rustc**

The Rust compiler continues to get faster, with this release including the application of BOLT to our binary releases, bringing a 2% mean wall time improvements on our benchmarks. This tool optimizes the layout of the  $|$  librustc\_driver.so library containing most of the rustc code, allowing for better cache utilization.

- 1. Why use BOLT?
	- Speedup on top of LTO and PGO
- 2. Showcases
	- Used at Meta: HHVM since '16
	- Upstream adoption

### **Faster Rust Toolchains for Android**

Posted by Chris Wailes - Senior Software Engineer

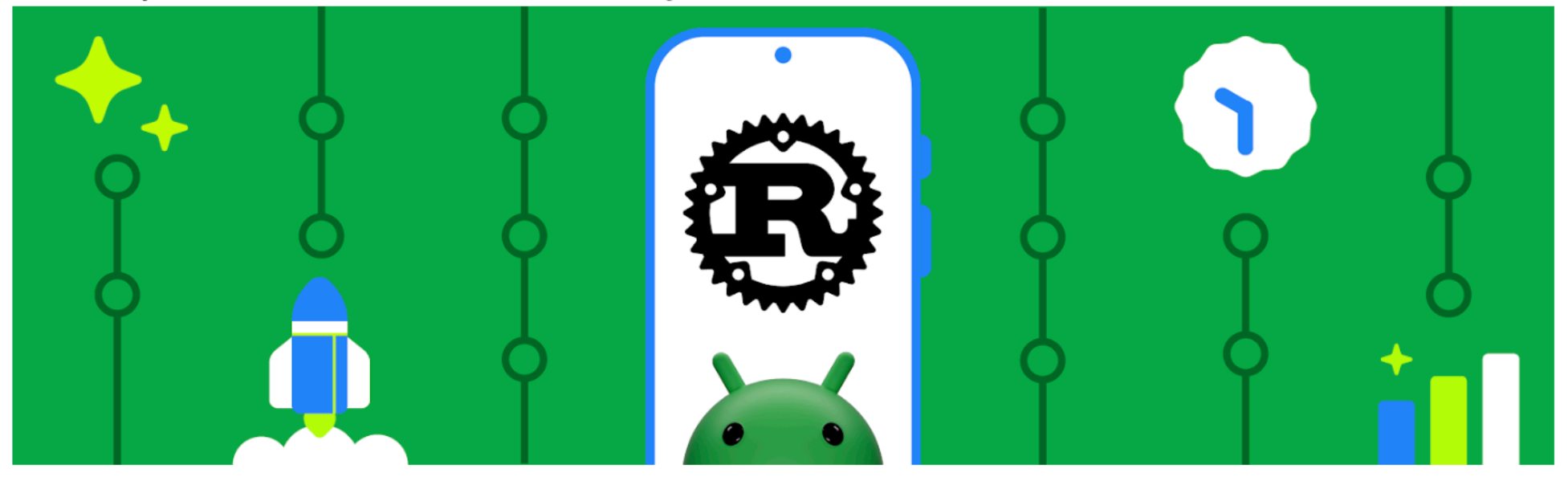

- 1. Why use BOLT?
	- Speedup on top of LTO and PGO
- 2. Showcases
	- Used at Meta: HHVM since '16
	- Upstream adoption
	- As a tool: disassembly with profile

- 1. Why use BOLT?
	- Speedup on top of LTO and PGO
- 2. Showcases
	- Used at Meta: HHVM since '16
	- Upstream adoption
	- As a tool: disassembly with profile

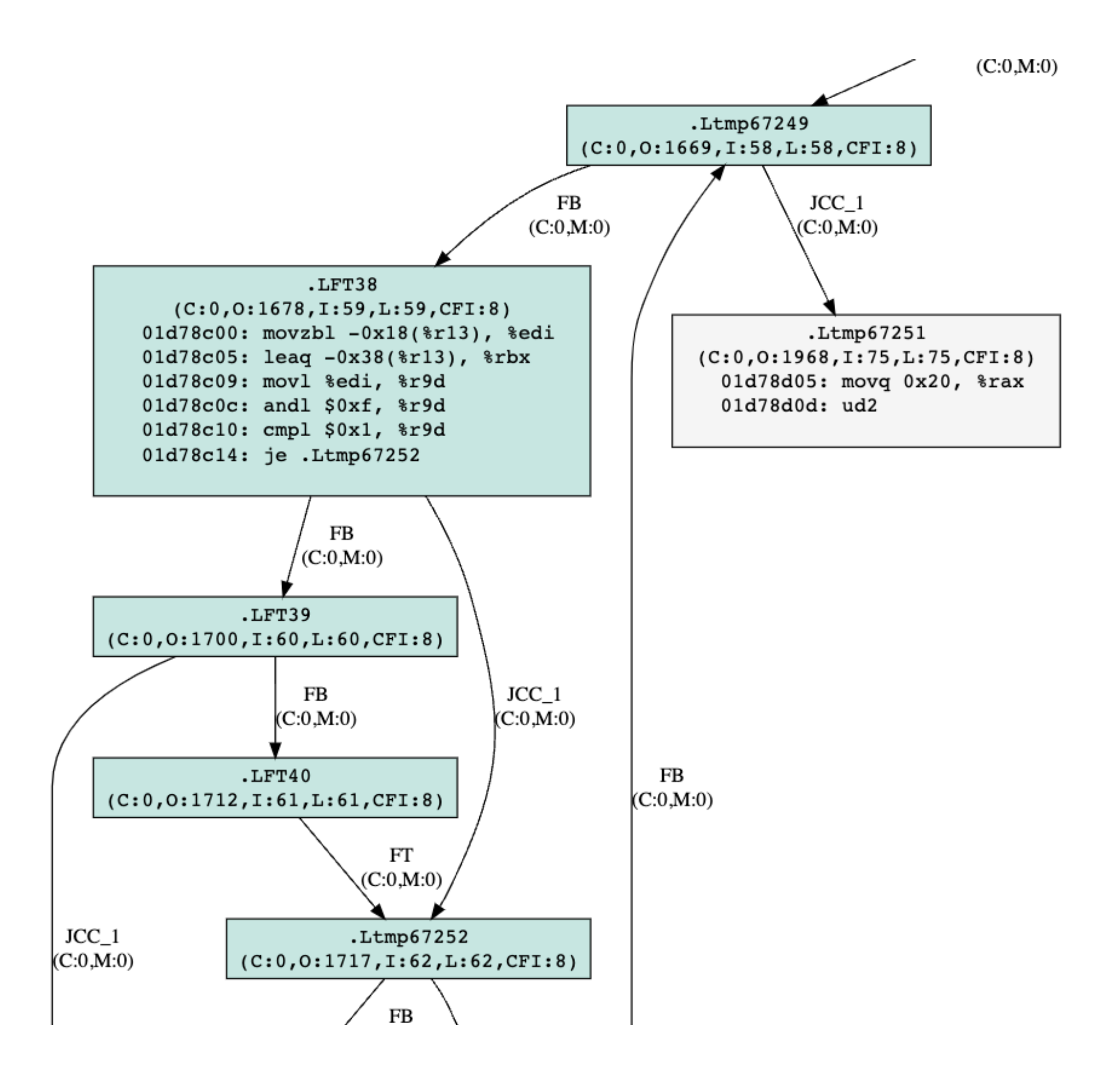

- 1. Why use BOLT?
	- Speedup on top of LTO and PGO
- 2. Showcases
	- Used at Meta: HHVM since '16
	- Upstream adoption
	- As a tool: disassembly with profile
- 3. Where to use

- 1. Why use BOLT?
	- Speedup on top of LTO and PGO
- 2. Showcases
	- Used at Meta: HHVM since '16
	- Upstream adoption
	- As a tool: disassembly with profile
- 3. Where to use
	- CPU frontend bound workloads

- 1. Why use BOLT?
	- Speedup on top of LTO and PGO
- 2. Showcases
	- Used at Meta: HHVM since '16
	- Upstream adoption
	- As a tool: disassembly with profile
- 3. Where to use
	- CPU frontend bound workloads
	- >5MB of code, >10% FE bound, >10 icache MPKI

- 1. Linux ELF X86 and AArch64
	- Experimental: RISC-V, MachO

- 1. Linux ELF X86 and AArch64
	- Experimental: RISC-V, MachO
- 2. Relocations: function reordering, bulk of BOLT's effect
	- -Wl,--emit-relocs

- 1. Linux ELF X86 and AArch64
	- Experimental: RISC-V, MachO
- 2. Relocations: function reordering, bulk of BOLT's effect
	- -Wl,--emit-relocs
- 3. PLT optimizations: little extra
	- $\cdot$  -Wl,-znow

- 1. Linux ELF X86 and AArch64
	- Experimental: RISC-V, MachO
- 2. Relocations: function reordering, bulk of BOLT's effect
	- -Wl,--emit-relocs
- 3. PLT optimizations: little extra
	- $\cdot$  -Wl,-znow
- 4. Unsupported: stripped symbols + split functions (default in Linux distros)
	- GCC8+: disable -freorder-blocks-and-partition
	- LLVM: don't enable -split-machine-functions

# Profiling

## Profiling

### 1. **Use sampling with LBRs**

• perf record -e cycles **-j any,u** -- /bin/ls /

## Profiling

- perf record -e cycles **-j any,u** -- /bin/ls /
- 2. No LBRs:
	- Running in a VM, ARM: use BOLT instrumentation
	- ARM ETM: possible to convert into perf sample w/brstack format

## Profiling

- perf record -e cycles **-j any,u** -- /bin/ls /
- 2. No LBRs:
	- Running in a VM, ARM: use BOLT instrumentation
	- ARM ETM: possible to convert into perf sample w/brstack format
- 3. Sampling requires longer profiling duration, but has ~0 overhead
	- Increase sampling frequency: perf record **-Fmax** …

## Profiling

- perf record -e cycles **-j any,u** -- /bin/ls /
- 2. No LBRs:
	- Running in a VM, ARM: use BOLT instrumentation
	- ARM ETM: possible to convert into perf sample w/brstack format
- 3. Sampling requires longer profiling duration, but has ~0 overhead
	- Increase sampling frequency: perf record **-Fmax** …
- 4. Merging profiles: merge-fdata

## Profiling

- perf record -e cycles **-j any,u** -- /bin/ls /
- 2. No LBRs:
	- Running in a VM, ARM: use BOLT instrumentation
	- ARM ETM: possible to convert into perf sample w/brstack format
- 3. Sampling requires longer profiling duration, but has ~0 overhead
	- Increase sampling frequency: perf record **-Fmax** …
- 4. Merging profiles: merge-fdata
- 5. Profile formats: YAML, fdata, perf.data, pre-aggregated

## Profiling

- perf record -e cycles **-j any,u** -- /bin/ls /
- 2. No LBRs:
	- Running in a VM, ARM: use BOLT instrumentation
	- ARM ETM: possible to convert into perf sample w/brstack format
- 3. Sampling requires longer profiling duration, but has ~0 overhead
	- Increase sampling frequency: perf record **-Fmax** …
- 4. Merging profiles: merge-fdata
- 5. Profile formats: YAML, fdata, perf.data, pre-aggregated **CLIVM**<br>BOLT

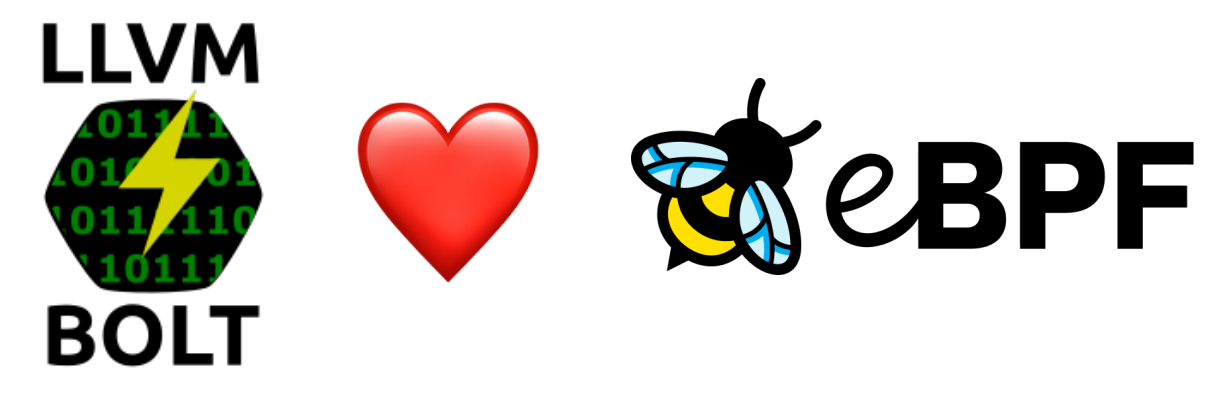

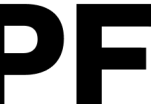

**04 USAGE**

## Optimizations

## Optimizations

### 1. State of the art:

- Function splitting: -split-functions -split-strategy=**cdsplit**
- Function reordering: -reorder-functions=**cdsort**
- Block reordering: -reorder-blocks=**ext-tsp**

# Optimizations

### 1. State of the art:

- Function splitting: -split-functions -split-strategy=**cdsplit**
- Function reordering: -reorder-functions=**cdsort**
- Block reordering: -reorder-blocks=**ext-tsp**

- Use THP pages for hot text: -hugify
- PLT optimization: plt
- More aggressive ICF:  $-icf$
- Indirect Call Promotion:  $-i$ ndirect-call-promotion
- --help

### 2. Extra:

**04 USAGE**

### Debug information

**04 USAGE**

# Debug information

1. Not updated by default: -update-debug-sections
# Debug information

- 1. Not updated by default: -update-debug-sections
- 2. DWARF5 is supported

# Debug information

- 1. Not updated by default: -update-debug-sections
- 2. DWARF5 is supported
- 3. Split DWARF is supported

# Debug information

- 1. Not updated by default: -update-debug-sections
- 2. DWARF5 is supported
- 3. Split DWARF is supported
- 4. Can create accelerator tables (gdb\_index, debug\_names)

**04 USAGE**

### Reducing bloat

## Reducing bloat

1. Reuse .text section: -use-old-text

## Reducing bloat

- 1. Reuse .text section: -use-old-text
- 2. Disable hugify (aligns to 2MB)

- 1. Lots of useful information printed by default:
	- Profile quality: function coverage, profile staleness

- 1. Lots of useful information printed by default:
	- Profile quality: function coverage, profile staleness
- 2. Optimization effect based on dynamic instruction counts: -dyno-stats
	- Rule of thumb: 1B executed instructions

- 1. Lots of useful information printed by default:
	- Profile quality: function coverage, profile staleness
- 2. Optimization effect based on dynamic instruction counts: -dyno-stats
	- Rule of thumb: 1B executed instructions
- 3. Verbose logging if something is wrong: -v=2
	-

## Debugging

1. Build in debug mode

- 1. Build in debug mode
- 2. Debug logging if something goes terribly wrong: -debug-only=bolt
	- Beware: -debug enables everything
	- Find relevant file and LLVM\_DEBUG

- 1. Build in debug mode
- 2. Debug logging if something goes terribly wrong: -debug-only=bolt
	- Beware: -debug enables everything
	- Find relevant file and LLVM\_DEBUG
- 3. Suspect function:
	- Read CFG: -print-only=func.\* -print-cfg
	- Look at CFG: -dump-dot-all

### dot format

llvm-bolt

-dump-dot-all

**Outputs** 

funcname-00\_build-cfg.dot

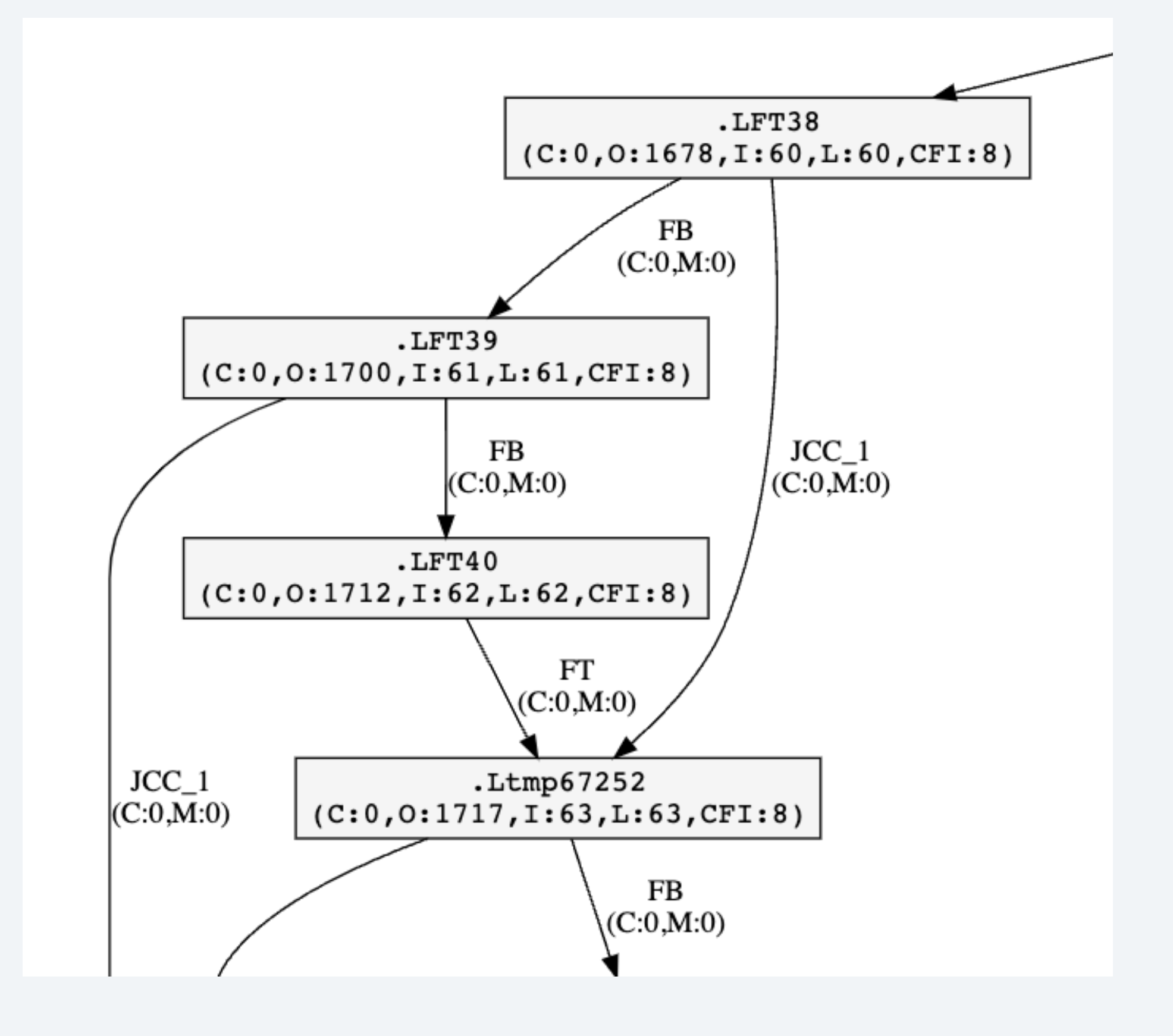

### Interactive HTML

### llvm-bolt

- -dump-dot-all
- **-print-loops -dot-tooltip-code**

bolt/utils/dot2html/dot2html.py

main-25\_zero-idiom.dot{,.html}

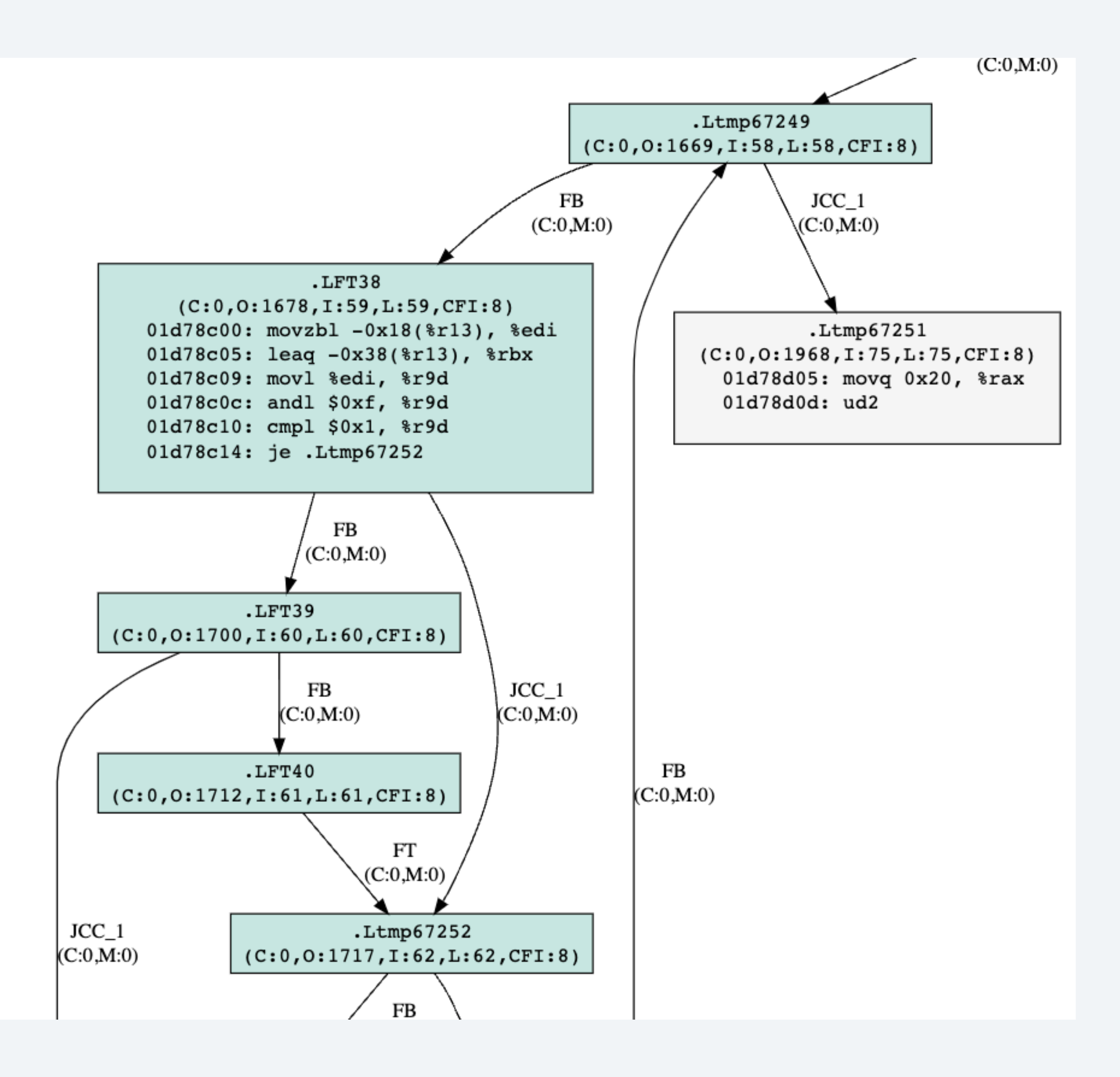

- 1. Build in debug mode
- 2. Debug logging if something goes terribly wrong: -debug-only=bolt
	- Beware: -debug enables everything
	- Find relevant file and LLVM\_DEBUG
- 3. Suspect function:
	- Read CFG: -print-only=func.\* -print-cfg
	- Look at CFG: -dump-dot-all

- 1. Build in debug mode
- 2. Debug logging if something goes terribly wrong: -debug-only=bolt
	- Beware: -debug enables everything
	- Find relevant file and LLVM\_DEBUG
- 3. Suspect function:
	- Read CFG: -print-only=func.\* -print-cfg
	- Look at CFG: -dump-dot-all
	- Skip it: -skip-funcs=func.\*

- 1. Build in debug mode
- 2. Debug logging if something goes terribly wrong: -debug-only=bolt
	- Beware: -debug enables everything
	- Find relevant file and LLVM\_DEBUG
- 3. Suspect function:
	- Read CFG: -print-only=func.\* -print-cfg
	- Look at CFG: -dump-dot-all
	- Skip it: -skip-funcs=func.\*
- 4. Bughunter script

### Bughunter script

**05 LOGS AND DEBUGGING**

# Bughunter script

Bisecting to a function which causes a crash.

- Pass the resulting function as
- --funcs=funcname
- to reproduce the issue.

# Bughunter script

Bisecting to a function which causes a crash.

- Pass the resulting function as
- --funcs=funcname
- to reproduce the issue.

### **bolt/utils/bughunter.sh**

Invocation:

 $BOLT=/build/Llvm-bolt \ \ \ \ \$ 

 $BOLT$  OPTIONS="- $v=1"$ 

INPUT\_BINARY=/path/to/binary \

# COMMAND\_LINE="--version" or

# OFFLINE=1 \

bolt/utils/bughunter.sh

Output:

Text file containing the culprit function.

### Performance debugging

# Performance debugging

1. If BOLTed binary is slower

- Check logs!
- Profile is representative? Profile is correct?
- Same binary used for profiling and optimization?
- Noise?
- Double-check stats?

# Performance debugging

1. If BOLTed binary is slower

- Check logs!
- Profile is representative? Profile is correct?
- Same binary used for profiling and optimization?
- Noise?
- Double-check stats?
- 2. If it's really the case
	- Collect perf.data from BOLTed binary
	- Run llvm-bolt-heatmap and check layout

### Interaction with PGO

## Interaction with PGO

1. BOLT is a form of context-sensitive PGO • Not the only one: CSSPGO, CSIR PGO, FS-AFDO, Propeller • BOLT is 100% accurate and fast: no rebuilding or relinking

- 
- 
- BOLT ❤ PGO

# PGO/BOLT pipeline

# PGO/BOLT pipeline

•Max PGO/BOLT effect: profiled binary = optimized binary

## PGO/BOLT pipeline

•Max PGO/BOLT effect: profiled binary = optimized binary

### Ideal pipeline ("Zero Gap")

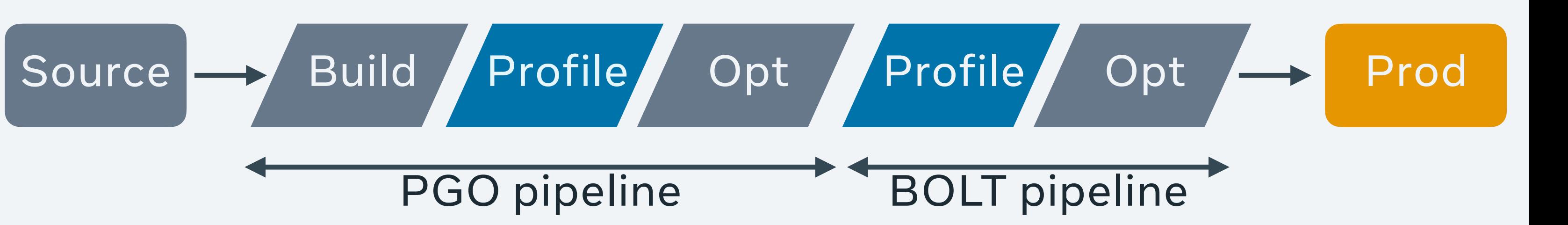

## PGO/BOLT pipeline

### Ideal pipeline ("Zero Gap")

- •Max PGO/BOLT effect: profiled binary = optimized binary
- •Compromise for CI/CD: "some gap"

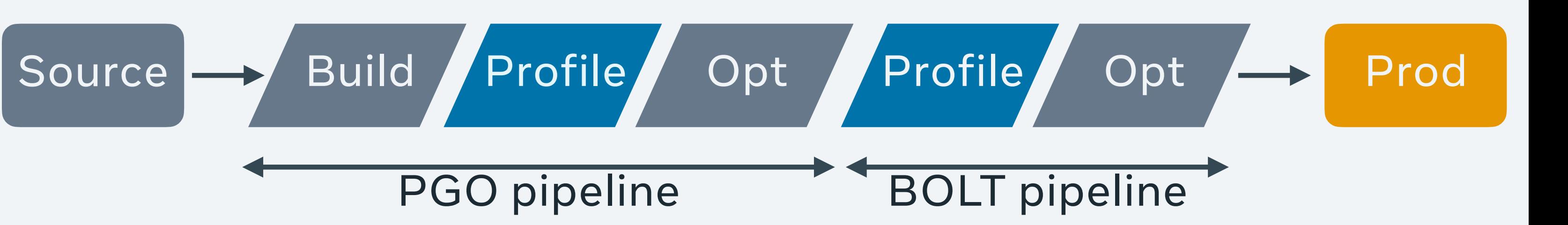

## PGO/BOLT pipeline

### Ideal pipeline ("Zero Gap")

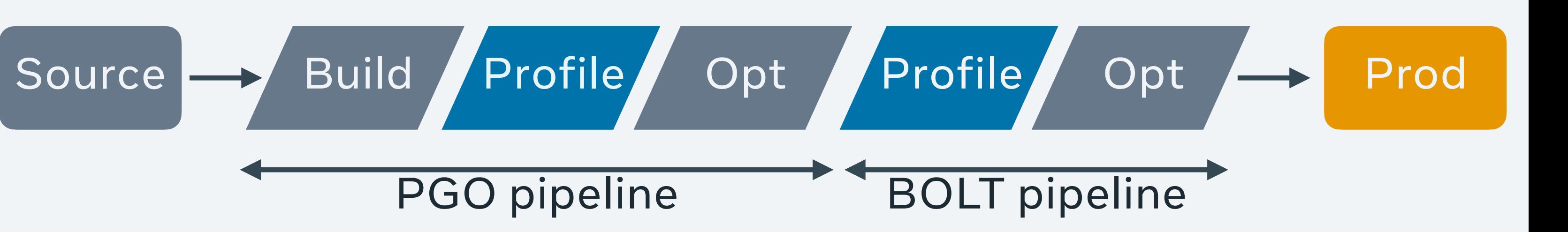

- •Max PGO/BOLT effect: profiled binary = optimized binary
- •Compromise for CI/CD: "some gap"

**Canadiana** 

### CI/CD + Continuous Profiling

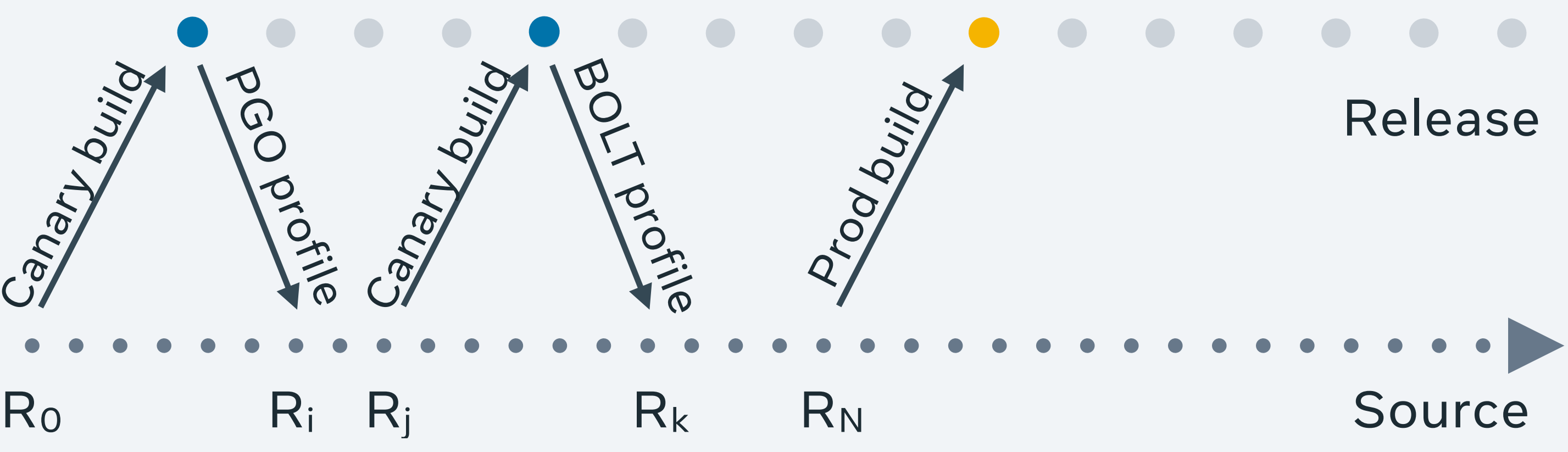

## PGO/BOLT pipeline

### Ideal pipeline ("Zero Gap")

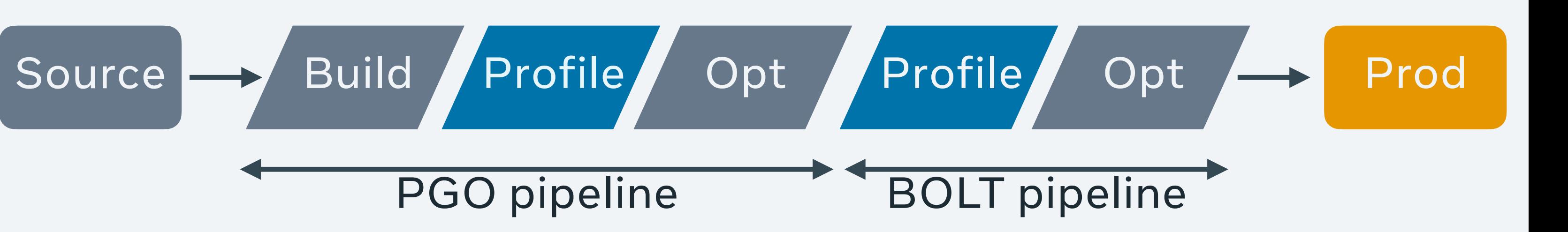

- •Max PGO/BOLT effect: profiled binary = optimized binary
- •Compromise for CI/CD: "some gap"

**Canadiana** 

### CI/CD + Continuous Profiling

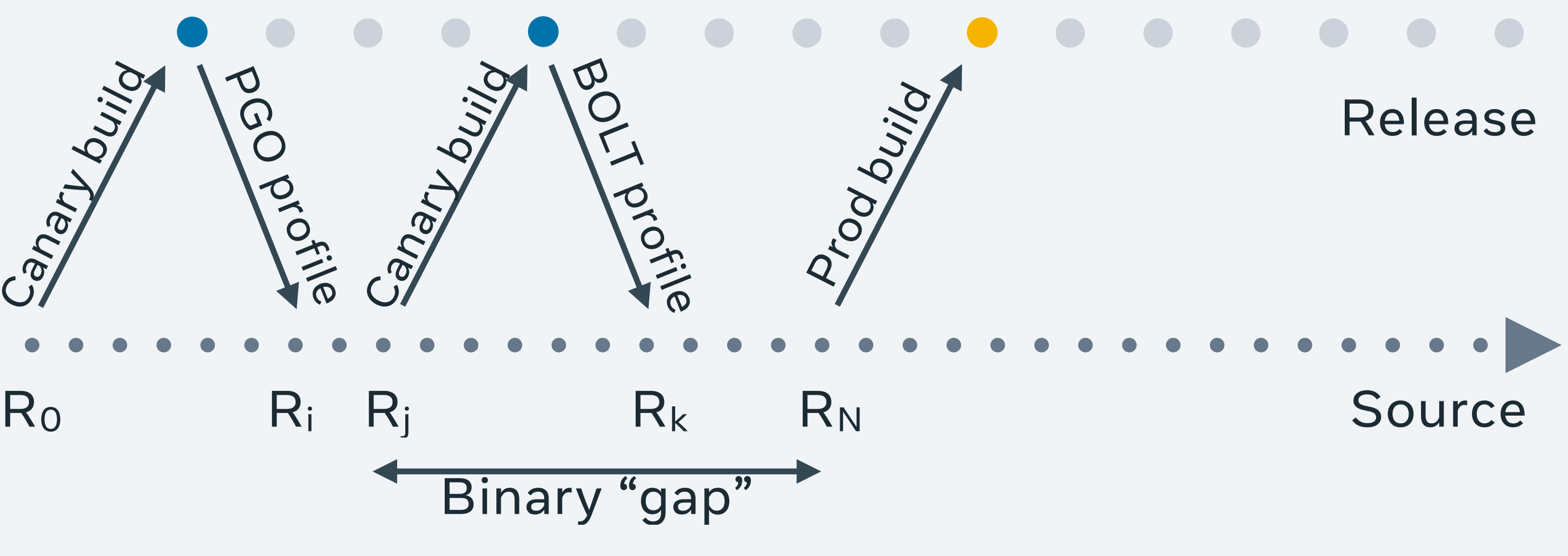

## PGO/BOLT pipeline

### Ideal pipeline ("Zero Gap")

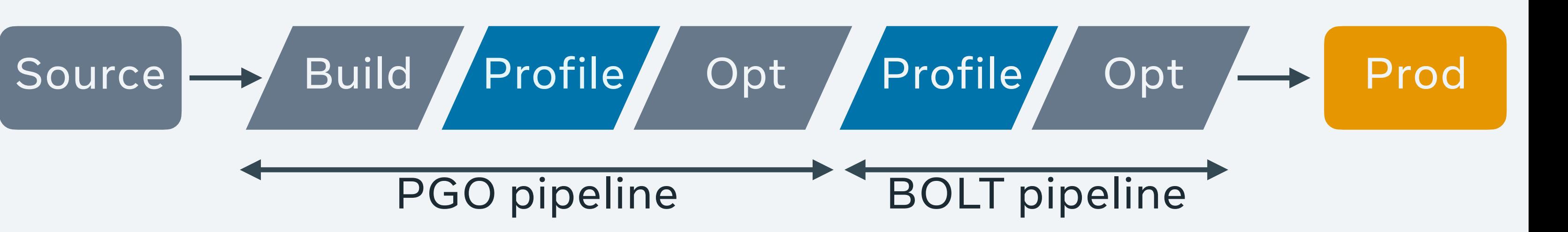

### CI/CD + Continuous Profiling

- •Max PGO/BOLT effect: profiled binary = optimized binary
- •Compromise for CI/CD: "some gap"
- •BOLT-compatible PGO

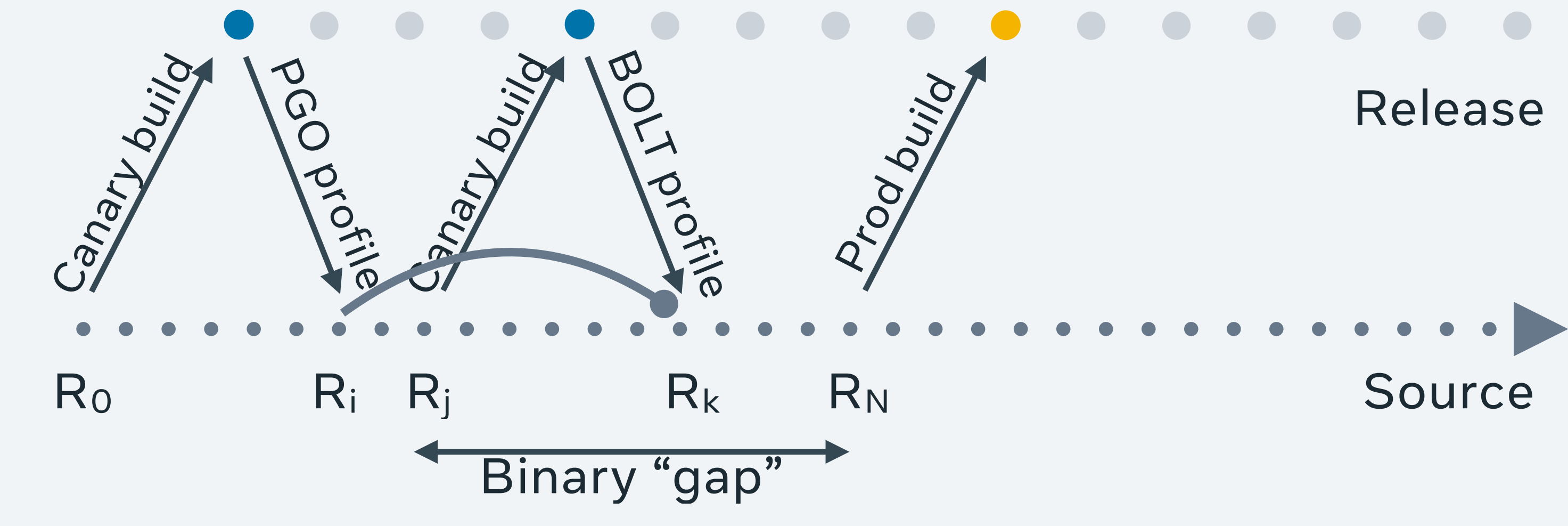

## PGO/BOLT pipeline

### Ideal pipeline ("Zero Gap")

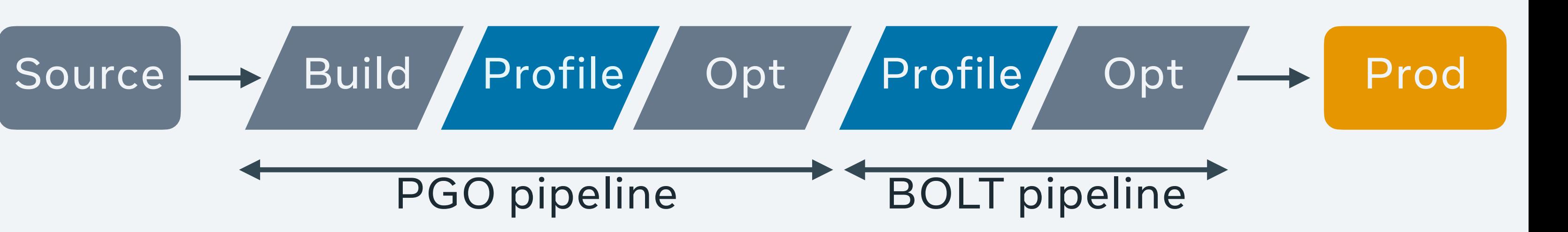

- •Max PGO/BOLT effect: profiled binary = optimized binary
- •Compromise for CI/CD: "some gap"
- •BOLT-compatible PGO
- •PGO from BOLTed binary

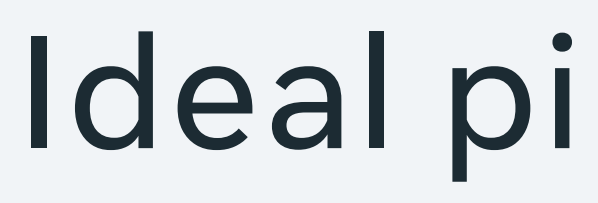

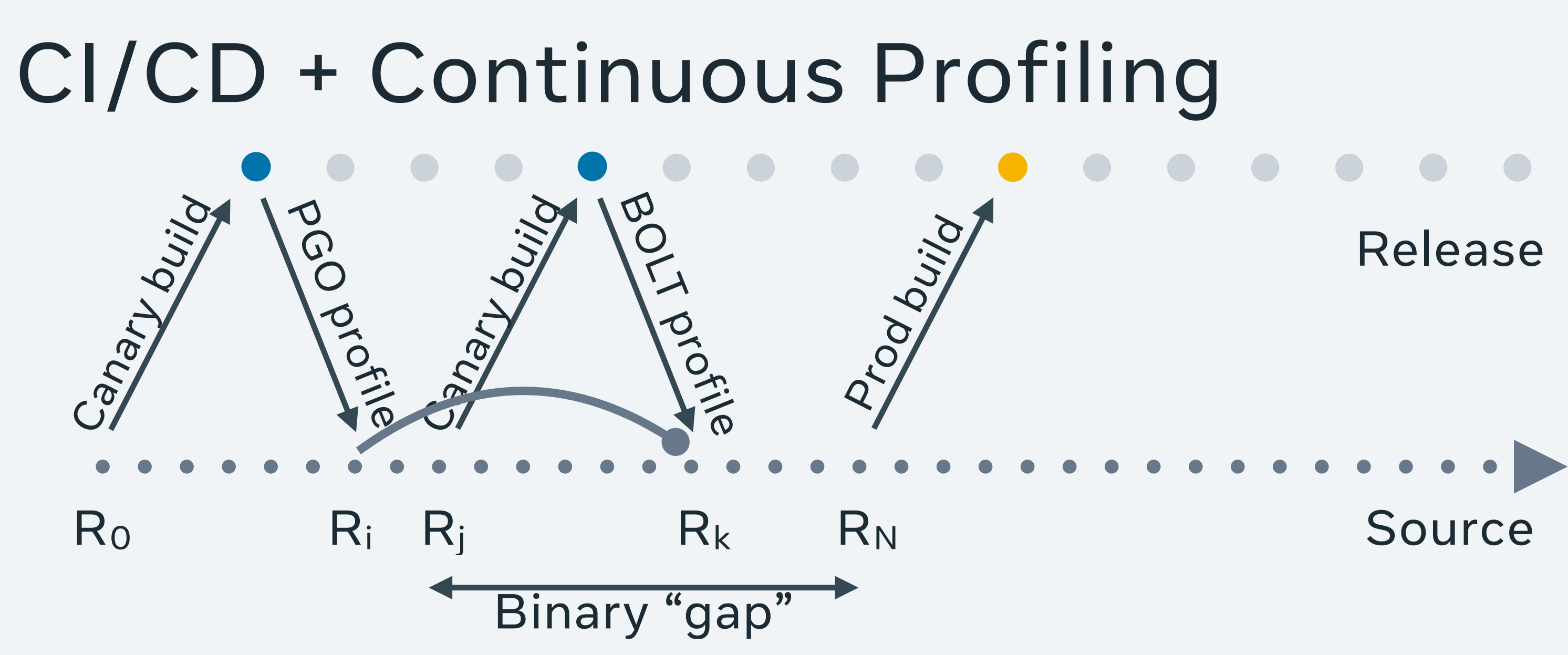
1. BOLT is a form of context-sensitive PGO • Not the only one: CSSPGO, CSIR PGO, FS-AFDO, Propeller • BOLT is 100% accurate and fast: no rebuilding or relinking

- 
- 
- BOLT ❤ PGO

1. BOLT is a form of context-sensitive PGO • Not the only one: CSSPGO, CSIR PGO, FS-AFDO, Propeller • BOLT is 100% accurate and fast: no rebuilding or relinking

- 
- 
- BOLT ❤ PGO
- 2. Dealing with non-zero binary gap:
	- -infer-stale-profile  *Stale Profile Matching, CC 2024*

- 
- 
- BOLT ❤ PGO
- 2. Dealing with non-zero binary gap:
	- -infer-stale-profile  *Stale Profile Matching, CC 2024*
- 3. Collecting BOLT profile from BOLTed binary: -enable-bat
	- WIP streamlining use with stale matching

1. BOLT is a form of context-sensitive PGO • Not the only one: CSSPGO, CSIR PGO, FS-AFDO, Propeller • BOLT is 100% accurate and fast: no rebuilding or relinking

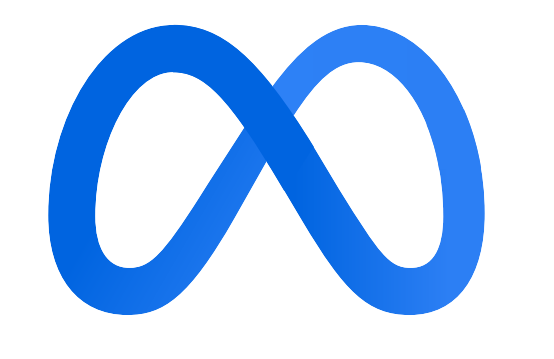

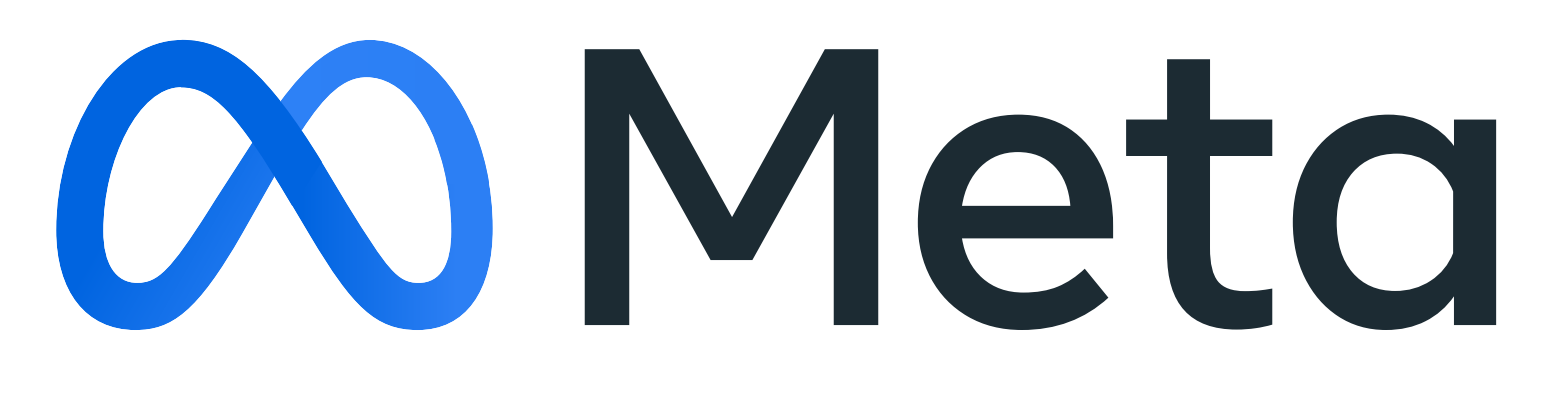